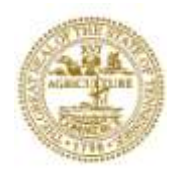

STATE OF TENNESSEE **DEPARTMENT OF EDUCATION BILL HASLAM** 6th FLOOR, ANDREW JOHNSON TOWER **KEVIN HUFFMAN** GOVERNOR 710 JAMES ROBERTSON PARKWAY COMMISSIONER NASHVILLE, TN 37243-0375

### **MEMORANDUM**

TO: Directors, Testing Coordinators

FROM: Zach Rossley, Deputy Assistant Commissioner for Data and Communications

RE: TCAP Assessment Scores ("Quick Scores") Included in Students' Grades

DATE: April 24, 2012

The Department has received questions regarding the process by which assessment scores will be calculated into "Quick Scores" and distributed to districts. This memo outlines how quick scores are calculated, and what districts will receive to ensure quick scores can be included in students' grades.

#### *Context*

Per state statute T.C.A. 49-1-617 (TCAP 3-8 Achievement) and Tennessee Board of Education policy (TCAP End of Course), both TCAP 3-8 Achievement and TCAP End of Course assessment scores will be factored into students' second semester final grades. For Achievement, the score will account for 15-25 percent of the grade as determined by each local board of education. For End of Course, the score will account for 25 percent of the grade per board policy. Please note that scores on the Modified Academic Achievement Standards (MAAS) assessment for grades 3-8 will account for 15-25 percent of the second semester final grade while scores on the Alt-Portfolio assessment will not.

#### *Calculation*

Quick scores are calculated using a simple mathematical procedure. For each student on each test, the raw score number correct is converted to a numeric grade scale score. The conversion occurs using raw score performance level cuts to proficiency levels and numeric grade cuts (see below). The cut levels are specific to each subject and grade. Please see an example for fifth-grade Reading/Language Arts in Appendix A (to be clear, district personnel will not be required to perform the calculations described in Appendix A, they are simply provided as an example; the following section outlines the specific information districts will have access to).

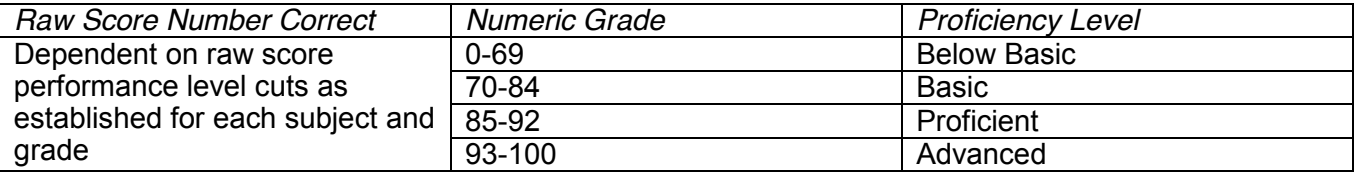

The exceptions to this procedure are U.S. History, Social Studies, and, for this year, English III. Curriculum did not change for U.S. History and Social Studies in 2010 – these assessments only use three performance levels. For English III, performance level cut scores will not be established until standard setting in June. Therefore, for Social Studies and English III, a mathematical procedure

known as the "cubic root" approach is used to convert raw score number correct to a numeric grade scale score. For U.S. History, raw scores and performance levels are provided to districts.

#### *Next steps for districts*

When testing is complete, district and school personnel will work in EdTools (RANDA) to verify student demographic data and link teachers to students for teacher-effect calculations. These processes are critical in ensuring that accurate class rosters are created which will allow for the reporting of Quick Scores by content area.

Once linking is complete, districts will receive the following files:

- District administrators will have access to all quick scores for their district in the form of a flat file in Excel that is efficiently formatted to allow for Quick Score upload directly into student management systems (rather than requiring manual entry). These files will be available in EdTools (RANDA) for export.
- District administrators will also have access to PDF Quick Score Reports for all teachers in the district through EdTools.
- School administrators will have access to PDF Quick Score Reports for all teachers in the school through EdTools.

For TCAP 3-8, it is possible, though highly unlikely, that post-equating of test results could result in slight movement of raw score performance level cuts. If this occurs, the Department will conduct analysis to determine what, if any, impact to numeric grade scale scores occurred, and what, if any, action is required.

For TCAP 3-8 Achievement, every district should have Quick Scores no later than May 18th. For End of Course, every district should have Quick Scores no later than May 21st. Most districts will have their Quick Scores prior to these dates based on their testing calendars.

Please contact [tned.assessment@tn.gov](mailto:tned.assessment@tn.gov) with any questions.

## **Appendix A – Example using the 2010-11 5th Grade Reading/Language Arts Achievement**

### **Conditions**

(1) Number Correct = 0, then Numeric Score=0,

(2) Raw Cut of Basic = 29 (2011 RLA, Grade=5), then 70 (Numeric Score),

(3) Raw Cut of Proficient = 48 (2011 RLA, Grade=5), then 85 (Numeric Score),

(4) Raw Cut of Advanced = 61 (2011 RLA, Grade=5), then 93 (Numeric Score),

(5) Maximum Number Correct (67=total number of items in a test), then 100 (Numeric Score)

# **Procedures for 0 to 70 Numeric Scores**

(6) Interval for 0 to 70 numeric scores:  $70 \div$  Basic Cut =  $70 \div 29 = 2.4138$ (increment) Example: Raw Score (=Number Correct) = 1, then Numeric Score = 2.4138.

Example: Raw Score (=Number Correct) = 10, then Numeric Score =  $2.4138 \times 10 = 24$ .

### **Procedures for 70 to 85 Numeric Scores**

(7) Interval for 70 to 85 numeric scores: (85-70) ÷ (48-**29**) = .7895 (increment) Example: Raw Score (=Number Correct) = 34, then Numeric Score = 70 + .7895 x (34-**29**) = 74. Example: Raw Score (=Number Correct) = 44, then Numeric Score = 70 + .7895 x (44-**29**) = 74.

#### **Procedures for 85 to 93 Numeric Scores**

(8) Interval for 85 to 93 numeric scores: (93-85) ÷ (61-**48**) = .6154 (increment) Example: Raw Score (=Number Correct) = 50, then Numeric Score =  $85 + .6154 \times (50-48) = 86$ . Example: Raw Score (=Number Correct) = 58, then Numeric Score =  $85 + .6154 \times (58-48) = 91$ .

# **Procedures for 93 to 100 Numeric**

**Scores**

(9) Interval for 93 to 100 numeric scores: (100-93) ÷ (67-**61**) = 1.1667 (increment) Example: Raw Score (=Number Correct) = 63, then Numeric Score =  $93 + 1.1667 \times (63-61) =$ 95. Example: Raw Score (=Number Correct) = 65, then Numeric Score =  $93 + 1.1667 \times (65-61) =$ 98.